$\le$  >>  $\ge$   $\ge$ 

<<Photoshop

- 13 ISBN 9787111263012
- 10 ISBN 7111263014

出版时间:2009-2

页数:175

PDF

更多资源请访问:http://www.tushu007.com

 $,$  tushu007.com

<<Photoshop Photoshop Adobe Photoshopcs3  $A$  and  $B$  and  $B$  and  $B$  and  $B$  and  $B$  and  $B$  and  $B$  and  $B$  and  $B$  and  $B$  and  $B$  and  $B$  and  $B$  and  $B$  and  $B$  and  $B$  and  $B$  and  $B$  and  $B$  and  $B$  and  $B$  and  $B$  and  $B$  and  $B$  and  $B$  and  $B$  and  $B$  a  $\alpha$  , and  $\beta$  , and  $\beta$  , and  $\mu$  , and  $\mu$  , and  $\mu$  , and  $\mu$  , and  $\mu$  , and  $\mu$  , and  $\mu$  , and  $\mu$  , and  $\mu$  , and  $\mu$  , and  $\mu$  , and  $\mu$  , and  $\mu$  , and  $\mu$  , and  $\mu$  , and  $\mu$  , and  $\mu$  , and  $\mu$  , and  $\mu$  , and  $\mu$  , and 在"任务分析"中穿插了很多Photoshop操作技巧和设计思路,提高了读者面对实际工作流程 Photoshop  $\rlap{-} \begin{array}{cc} \text{photoshop} \end{array}$  $\mu$  , and  $\mu$  , and  $\mu$  expectively expected to the  $\mu$ Photoshop 8 1 Photoshop<br>2  $2$ Photoshop  $3$  $4$ 第5章为读者提供了大量的合成实例,穿插了大量的Photoshop技巧、画面设计思路。 通过完成第5章的学习,相信读者此时再使用Photoshop进行图片的处理及创意应该是游刃有余了。  $6$ 第7章通过两个案例着重讲解了Photoshop在网页设计中的工作流程与一般方法。 Photoshop

, tushu007.com

Photoshop

, tushu007.com <<Photoshop Photoshop CS3 PhotoshopCS3 Photoshop Photoshop and a state and a state and a state and a state and a state and a state and a state and a state of  $\sim$ website that the control control  $CS3$  . Photoshop that the photoshop of the set of the set of the set of the set of the set of the set of the set of the set of the set of the set of the set of the set of the set of the set Photoshop who shop those controlled by the control of the control of the control of the control of the control of the control of the control of the control of the control of the control of the control of the control of the control o

## $,$  tushu007.com

## $\hbox{$\tt <$}$ Photoshop

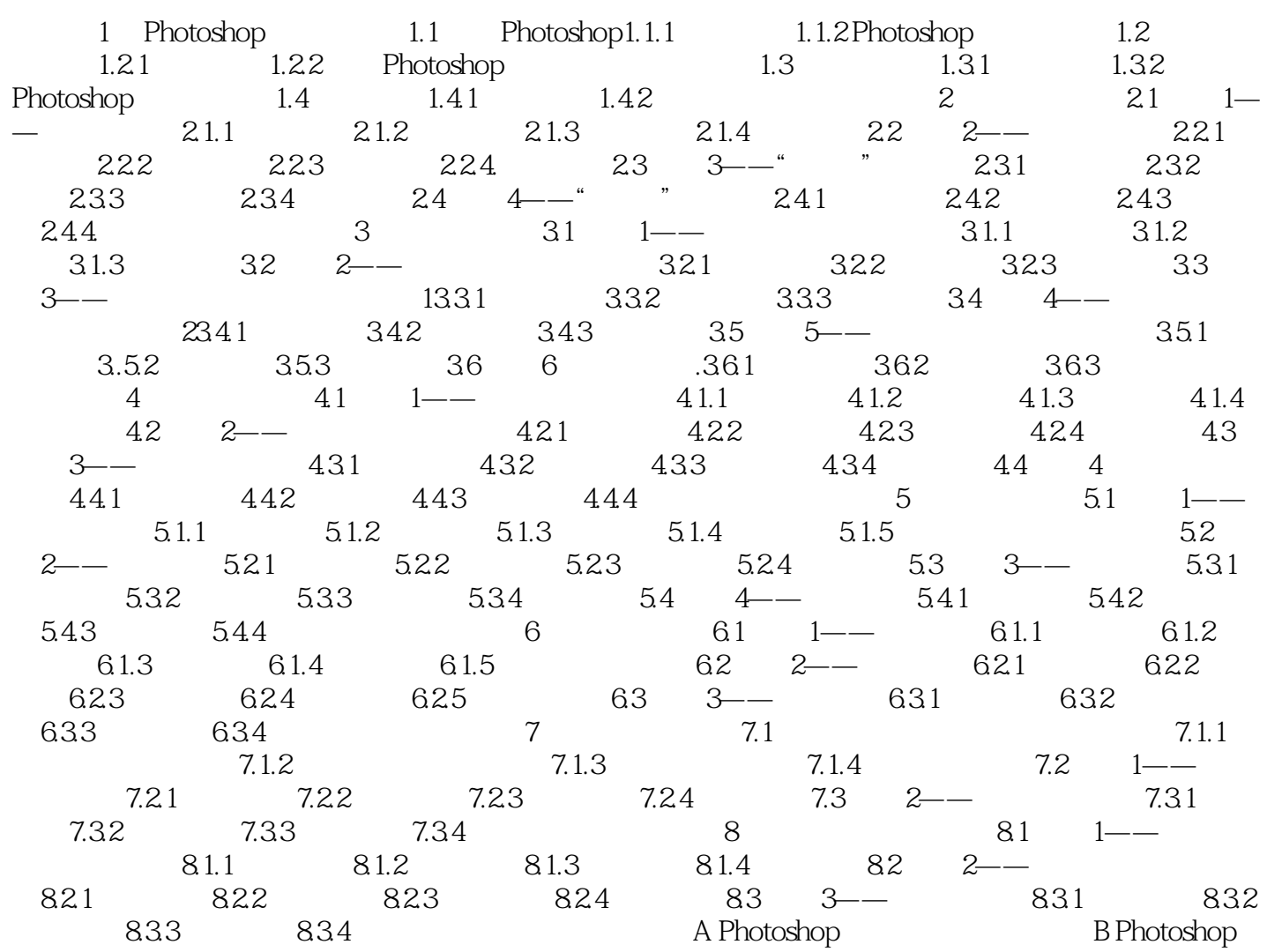

 $\le$  < Photoshop  $30s$ Photoshop F D s  $\mathbf A$ Photoshop

 $\mathop{\mathrm{Alt}}$ 

, tushu007.com

 $shm$ 

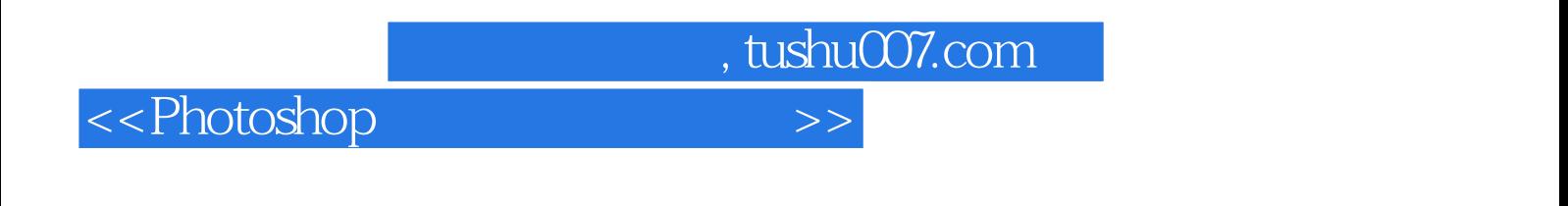

webshop cs3

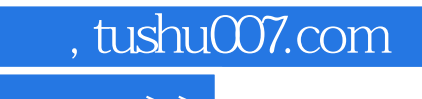

 $\hbox{$\sf <$}$ Photoshop

本站所提供下载的PDF图书仅提供预览和简介,请支持正版图书。

更多资源请访问:http://www.tushu007.com